## Programowanie internetowe

#### **Test Driven Development** Programowanie sterowane testami

*Opracował: inż. Grzegorz Petri*

# Przegląd zagadnień

- **Dług technologiczny**
- **Czy warto stosować TDD?**
- **Rodzaje testów**
- **"Narzędzie" RGR**
- **Czym jest asercja**
- **Przykłady**
- **Frameworki do TDD**

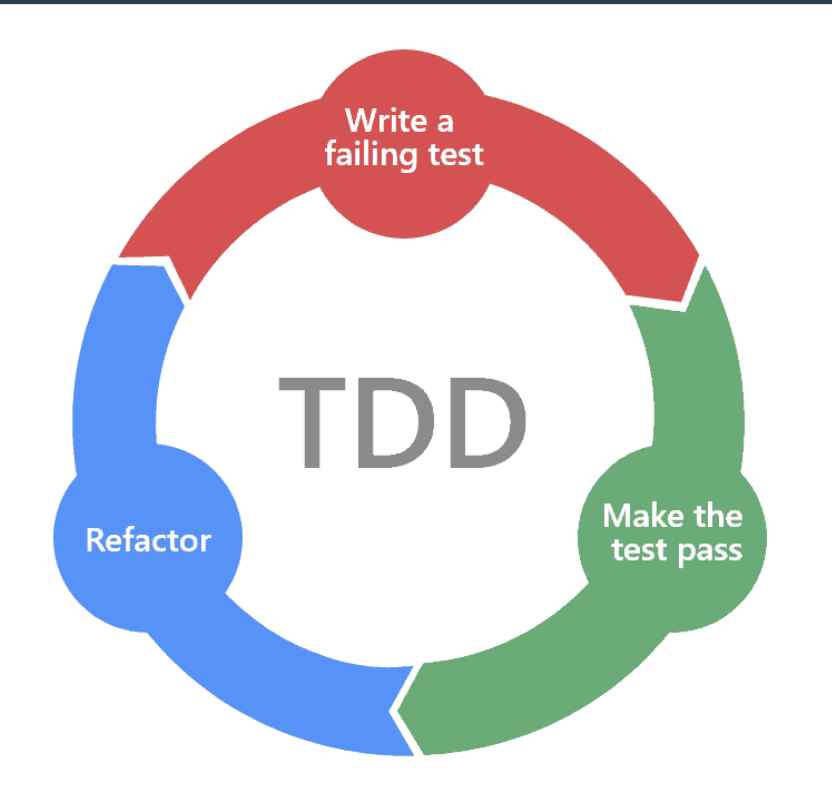

## Dług technologiczny *Code Debt / Design Debt / IT Debt*

- **Pojęcie powstałe w latach 90**
- **Brak projektu (***analizy***) → ciągłe przerabianie (***wymagania***) → konsekwencje (***koszty, czas, problemy i błędy***)**
- **Każdy projekt IT startuje z długiem (***czasem świadomie***)**
- **Dług techniczny jest opóźnieniem, spowAlniAniem pracy**
- **… jest pójściem na skróty, by zaspokoić bieżące potrzeby, i nie możliwy do spłacenia lub uniemożliwiający rozwój**
- **Zaciąganie długu może być celowe i świadome biorąc pod uwagę cykl wydawniczy danej aplikacji**
- *Występuje niezależnie od kompetencji, czy doświadczenia*

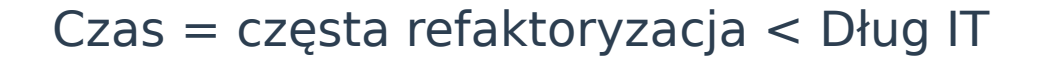

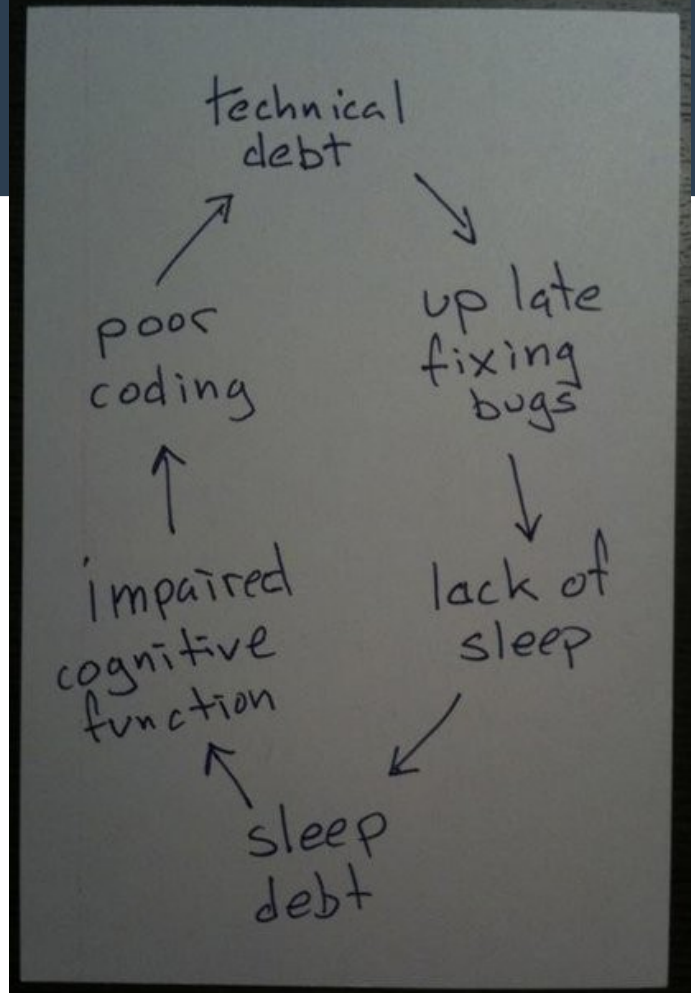

# Zaciągać dług, czy nie?

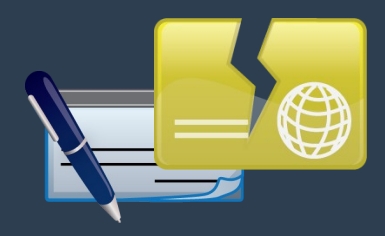

### **Wady**

- ✘ **Zmniejszanie produktywności oraz efektywności pracy zespołu**
- ✘ **Trudności w spłaceniu długu:**
	- Problemy wprowadzania zmian w kodzie
	- Kosztowne i czasochłonne zmiany
	- Nowi pracownicy dziedziczą dług
- ✘ **Mnogość błędów i niepełne funkcjonalności utrudniają podjęcie konkretnych działań**
- ✘ **Obniżenie składowych jakości produktu końcowego (***wydajność, niezawodność itp***)**

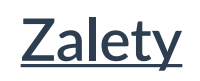

- ✔ **Tymczasowe rozwiązanie służące weryfikacji pomysłu Product Ownera lub…**
- ✔ **… kiedy wiadomo, że powstanie nowa wersja od podstaw**
- ✔ **Wypuszczenie niedokończonej aplikacji, by otrzymać feedback i kierunek rozwoju od użytkownika**
- ✔ **Koszty/czas naprawy produktu są mniejsze, niż tworzenie testów w danym projekcie**

#### *Zdecyduj co jest lepsze dla Twojego projektu*

#### **Zmiana podejścia do programowania**

- **Najpierw powstaje test dla funkcjonalności ta powstanie tak, by pomyślnie przeszła test**
- **Dodatkowy krok w procesie realizacji większych projektów owocuje efektywniejszą oraz oszczędniejszą pracą**
- **Jedno z narzędzi programowania (***m.in. metodyki programowania ekstremalnego***)**
- *Powodem, by napisać jasne i klarowne wymagania co do projektu, które deweloper musi zrozumieć, by napisać testy.*

#### **Nowe podejście do pracy**

- **1. Zaprojektuj klasę / API**
- **2. Stwórz zestaw testów**
- **3. Zaimplementuj klasę/API**
- **4. Przeprowadź testy**
- **5. Wprowadź poprawki**

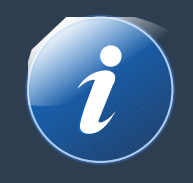

## Czym jest TDD

# Kodować, czy testować?

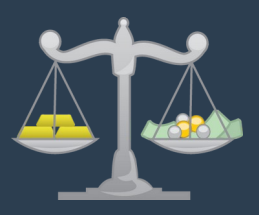

## **Testowanie**

- ✔ **Mniejsza liczba błędów w perspektywie projektu**
- ✔ **Symulacja i Replikacja błędów**
- ✔ **Naprawianie bez nowych błędów**
- ✔ **Nowa architektura… pracy**
- ✔ **Relaks i zabawa inaczej:** *pewność, że kod działa*

## **Programowanie**

- ✘ **Czas na naukę**
- ✘ **Dodatkowy krok/zależność projektu**
- ✘ *Tego pana nie obsługujemy* **części systemu, których nie warto testować**
- ✘ **Zbyt mały/prosty projekt**
- ✘ **Naprawa błędów lepsza niż testy**

#### *Zdecyduj co jest lepsze dla Twojego projektu*

# Rodzaje testów

- **Jednostkowe (unit) (***pojedyncza metoda w klasie, bez zależności***)**
- **Integracyjne**

**(***czy pojedyncze części działają ze sobą***)**

## **Funkcjonalne**

**(***z perspektywy użytkownika***)**

## **Akceptacyjne**

**(***czy aplikacja działa tak jak chcieliśmy***)**

USER **Functional**

## **INTEGRATION:** u1+u2+uN

### **UNIT**: u1, u2, u3, … , uN

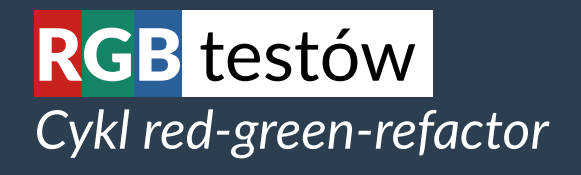

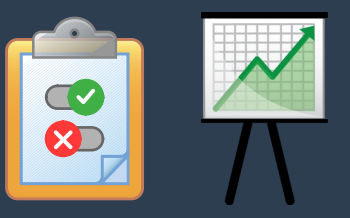

## **Cykl R-G-R**

- **Red** test niezaliczony **(FAIL)**
- **Green** test zaliczony **( OK )**
- **Refactor** poprawianie kodu

## **Realizacja cyklu**

- **1. Dodanie testu**
- **2. Dostosowanie kodu do zaliczenia testu**
- **3. Końcowa refaktoryzacja kodu**

## Narzędzia do testów

- **Postman (**REST API**)**
- **JUnit (**Java**) [[Link](https://junit.org/)]**
- **PHPUnit (**PHP**) [[Link](https://phpunit.de/)]**
- **QUnit (jQuery,**JS**) [**[Link](https://qunitjs.com/)**]**
- **Mocha (**JavaScript**) [**[Link](https://mochajs.org/)**]**
- **Jest (**JavaScript**) [**[Link](https://jestjs.io/)**]**
- *AVA, Tape, Jasmine (JS)*
- ✔ **Instalacja / integracja**
- ✔ **Testowanie kodu**
- ✔ **Testowanie API**
- ✔ **Biblioteki asercji**
- ✔ **Rozszerzenia do narzędzi**
- ✔ **Generowanie plików podsumowań**
- ✔ **Generowanie dokumentacji**

**Porównanie**: <https://stackshare.io/stackups/jest-vs-mocha-vs-qunit>

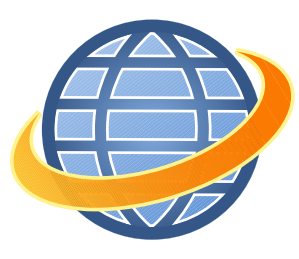

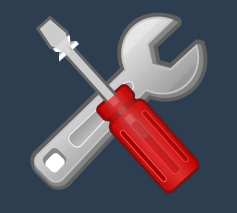

## PHPUnit *Narzędzia do testów*

# **PHPUnit**

#### *Instrukcja: <https://phpunit.de/getting-started/phpunit-8.html>*

#### **Instalacja jako:**

- $\mathsf{v}$  lokalna biblioteka PHAR
- $\overline{\phantom{a}}$  systemowa biblioteka

#### **Uruchamianie testów:**

- $\mathsf{v}$  wybrany test / katalog testów
- $\mathsf{v}$  w lokalnej przeglądarce (PHP)
- ✔ poprzez CLI / skrypty systemu

#### **Widoki i informacje:**

- $\mathsf{v}$  Konfigurowalne komunikaty
- $\mathsf{v}$  Export do różnych formatów

#### **Technologia:**

- ✔ Dowolna przeglądarka W3C
- ✔ PHP Archive

gp@gpl:~/Workspace/PHPUnit\$ ./tools/phpunit.phar -v tests PHPUnit 8.5.14 by Sebastian Bergmann and contributors.

Runtime: PHP 7.2.24-0ubuntu0.18.04.7

 $F.F.$ 

 $4 / 4 (100\%)$ 

Time: 81 ms, Memory: 10.00 MB

There were 2 failures:

1) DrugiTest::testTwoObjects A NULL nie jest tablica Failed asserting that null is of type "array".

/home/gp/Workspace/PHPUnit/tests/DrugiTest.php:20

2) PierwszyTest::testGreetings Failed asserting that two strings are equal. -- Expected **+++ Actual** a aa 'The Fake is a Lie' F'The Cake is a Lie'

/home/gp/Workspace/PHPUnit/tests/PierwszyTest.php:18

**FAILURES!** Tests: 4. Assertions: 7. Failures: 2.

### PHPUnit *Eksport rezultatów*

# **Drugi**

X Two objects  $\sqrt{}$  Numerek

# **Pierwszy**

X Greetings √ Goodbye

Podany plik XML nie zawiera żadnych informacji o stylach z nim związanych. Poniżej wyświetlone jest drzewo dokumentu.

#### $-$ <testsuites>

 $-\epsilon$  =  $\epsilon$  =  $\epsilon$  $time="0.000340"$ 

-<testsuite name="DrugiTest" file="/home/gp/Workspace/PHPUnit/tests/DrugiTest.php" tests="2" assertions="4" errors="0" warnings="0" failures="1" skipped="0" time="0.000199">

- -<testcase name="testTwoObjects" class="DrugiTest" classname="DrugiTest" file="/home /qp/Workspace/PHPUnit/tests/DrugiTest.php" line="10" assertions="3" time="0.000165">
- -<failure type="PHPUnit\Framework\ExpectationFailedException">

DrugiTest::testTwoObjects A NULL nie jest tablica Failed asserting that null is of type "array". /home/qp/Workspace/PHPUnit/tests/DrugiTest.php:20

 $\langle$ failure>

 $<$ /testcase>

<testcase name="testNumerek" class="DrugiTest" classname="DrugiTest" file="/home/gp/Workspace /PHPUnit/tests/DrugiTest.php" line="25" assertions="1" time="0.000034"/>  $\langle$ /testsuite>

-<testsuite name="PierwszyTest" file="/home/gp/Workspace/PHPUnit/tests/PierwszyTest.php" tests="2" assertions="3" errors="0" warnings="0" failures="1" skipped="0" time="0.000141">

-<testcase name="testGreetings" class="PierwszyTest" classname="PierwszyTest" file="/home /gp/Workspace/PHPUnit/tests/PierwszyTest.php" line="10" assertions="2" time="0.000105">

-<failure type="PHPUnit\Framework\ExpectationFailedException">

PierwszyTest::testGreetings Failed asserting that two strings are equal. --- Expected +++ Actual @@ @@ - The Fake is a Lie' + The Cake is a Lie' /home/gp/Workspace/PHPUnit/tests/PierwszyTest.php:18  $\langle$ failure>

**11**

 $<$ /testcase>

<testcase name="testGoodbye" class="PierwszyTest" classname="PierwszyTest" file="/home /gp/Workspace/PHPUnit/tests/PierwszyTest.php" line="21" assertions="1" time="0.000036"/>  $<$ /testsuite>  $\langle$ /testsuite> </testsuites>

#### 15 z 60 dostępnych asercji

# PHPUnit

*Dokumentacja: <https://phpunit.readthedocs.io/en/9.5/assertions.html>*

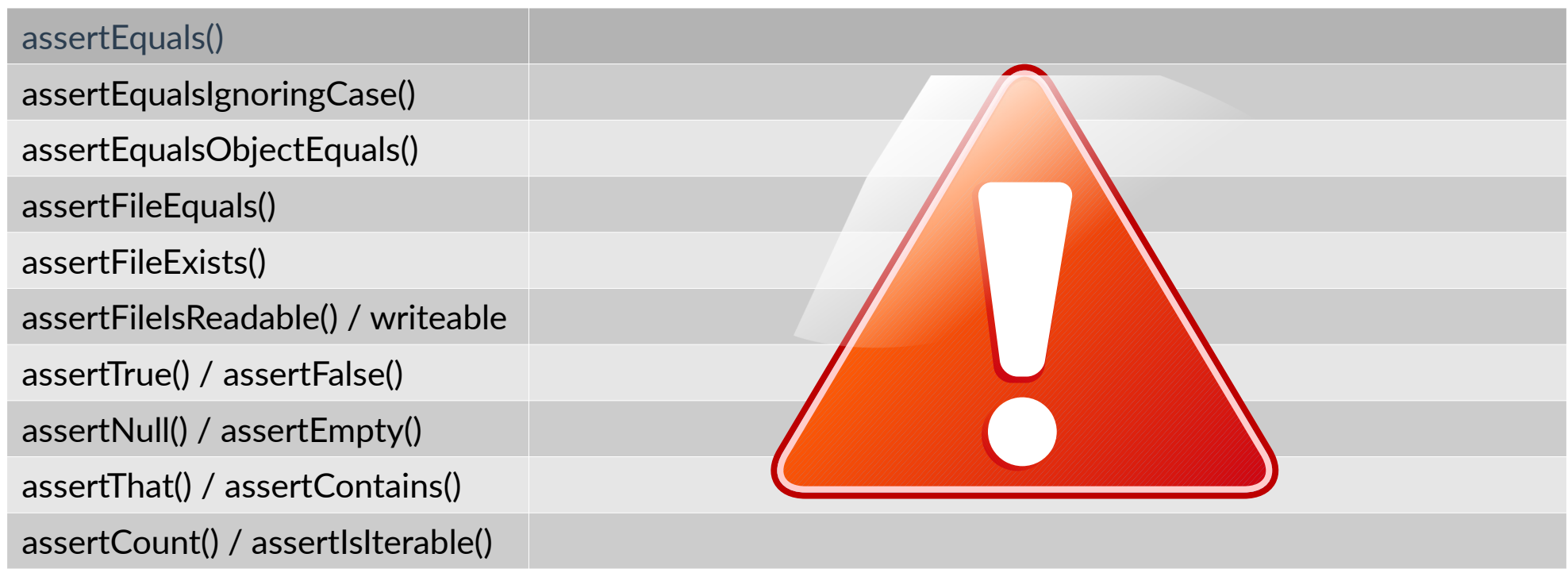

#### 10 z 60 dostępnych asercji

# PHPUnit

*Dokumentacja: <https://phpunit.readthedocs.io/en/9.5/assertions.html>*

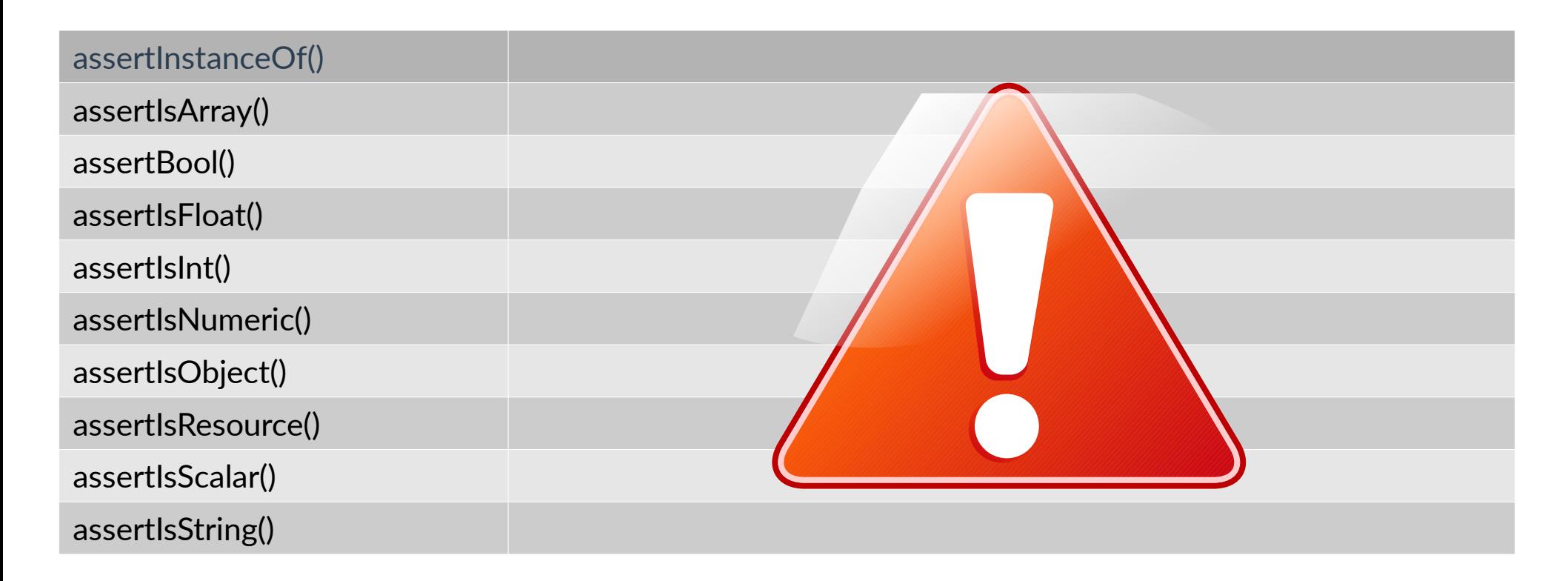

## QUnit *Narzędzia do testów*

# Qu QUnit

#### *Instrukcja: <https://qunitjs.com/intro/>*

#### **Instalacja jako:**

- $\mathsf{v}$  lokalna biblioteka + HTML
- $\overline{v}$  zdalna biblioteka + HTML
- **Uruchamianie testów w:**
	- ✔ lokalnej przeglądarce
	- ✔ środowisku Node.js

#### **Widoki i informacje:**

- ✔ Liczba testów i czas wykonania
- ✔ Opis testu i jego szczegóły
- $\mathsf{v}$  Filtry, ukrywanie zdanych

#### **Technologia:**

- $\checkmark$  Framework bazuje na jQuery\*
- ✔ Dowolna przeglądarka W3C
- ✔ Notacja strzałkowa oraz funkcje anonimowe

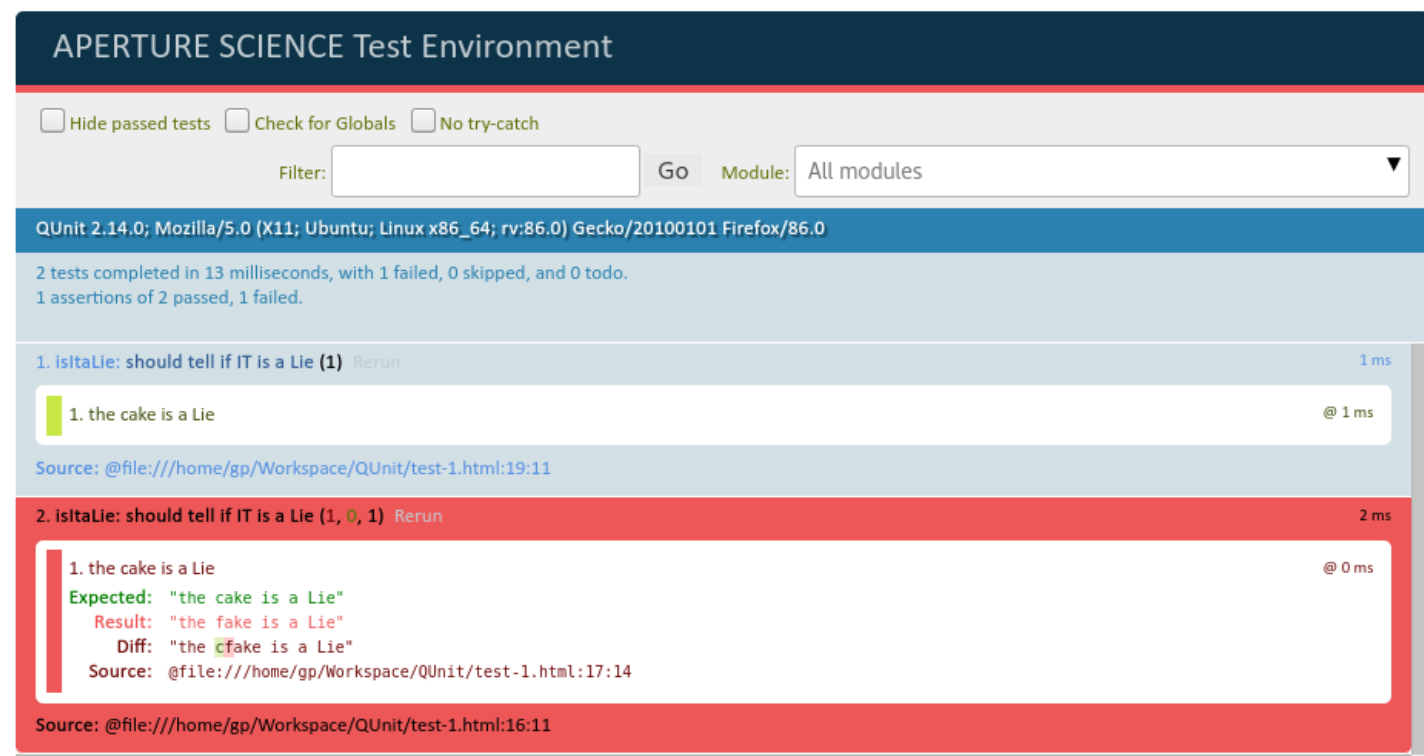

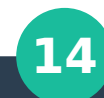

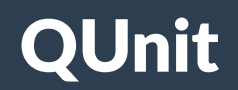

*Dokumentacja: <https://api.qunitjs.com/assert/>*

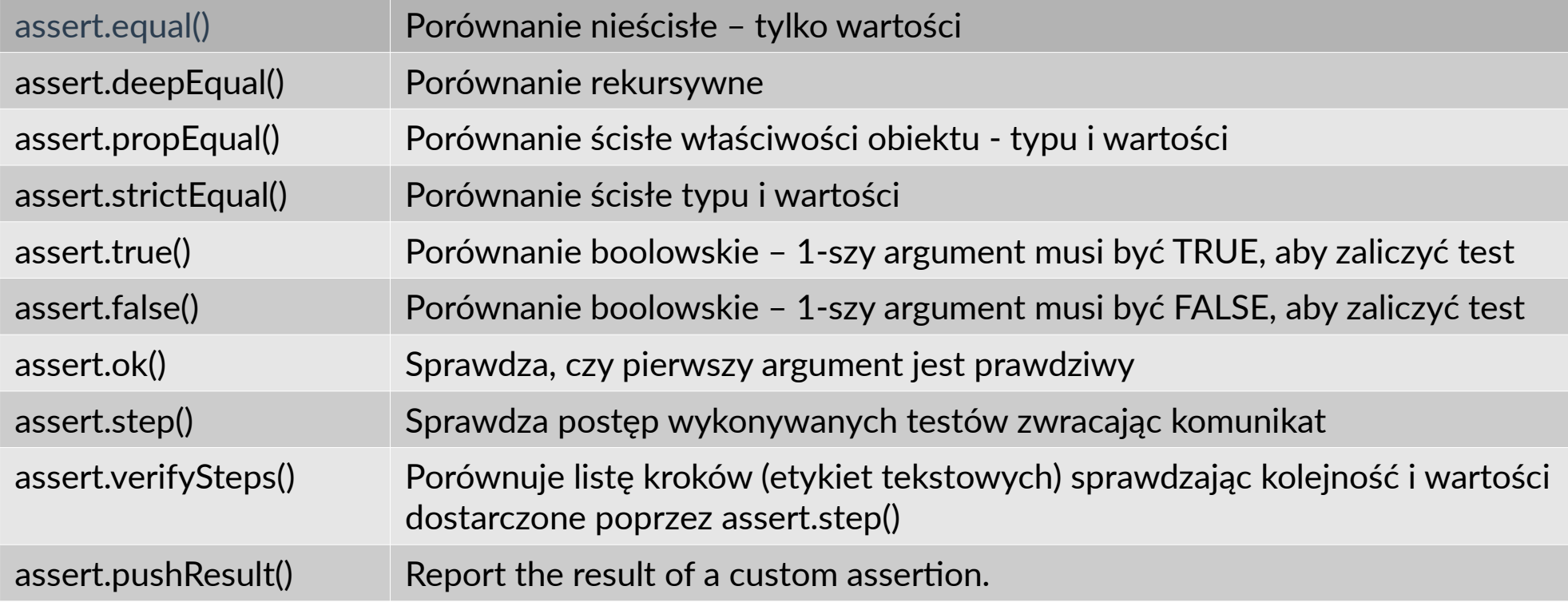

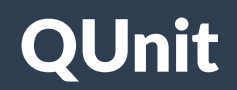

*Dokumentacja: <https://api.qunitjs.com/assert/>*

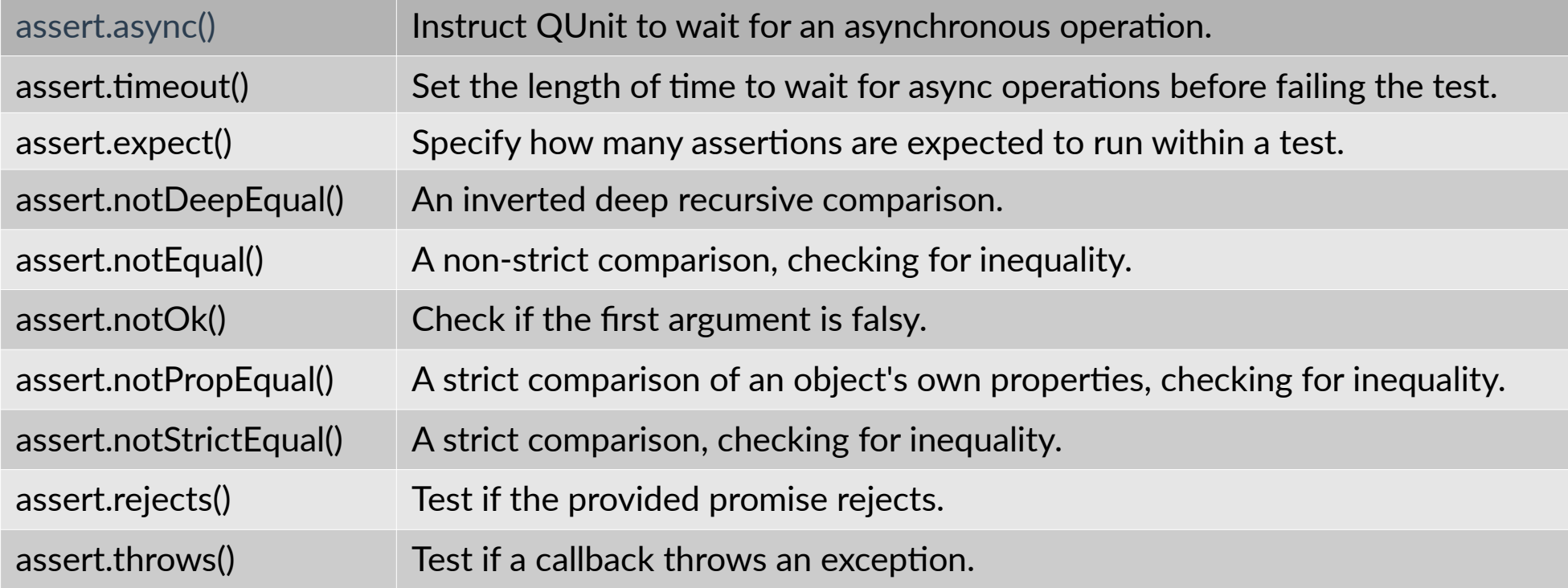

# **assertThat(question);**